# Modelowanie komputerowe

Raport Magnets via Wang-Landau sampling

> Katarzyna Gajewska Michał Kreft Tomasz Biel

> > 25 styczeń 2022

### 1. Wstęp

Jako przedmiot naszego projektu wybraliśmy przenalizownaie zagadnienia próbkowania Wanga-Landeaua. Jest to jedna z metod Monte-Carlo dająca wynik w dużo szybszym czasie niż algorytm Metropolis.

## 2. Algorytm próbkowania Wanga-Landeaua

Algorytm Wanga-Landaua jest to metoda Monte Carlo przeznaczona do szacowania gęstości stanów układu. Metoda polega na wykonaniu niemarkowskiego błądzenia losowego w celu zbudowania gęstości stanów poprzez szybkie zbadanie wszystkich dostępnych widm energetycznych. Algorytm ten jest ważną metodą uzyskiwania gęstości stanów wymaganych do przeprowadzenia symulacji wielokanonicznej. Algorytm Wanga–Landaua można zastosować do dowolnego systemu, który charakteryzuje się funkcją kosztu (lub energii). Na przykład został zastosowany do rozwiązywania całek numerycznych i fałdowania białek. Próbkowanie Wang-Landau jest powiązane z algorytmem metadynamiki.

Algorytm Wanga-Landaua służy do oszacowania gęstości stanów układu charakteryzującego się funkcją kosztu. Wykorzystuje niemarkowski proces stochastyczny, który asymptotycznie zbiega się w wielokanoniczny zespół (tj. do algorytmu Metropolis-Hastings z rozkładem próbkowania odwrotnym do gęstości stanów). Główną konsekwencją jest to, że ten rozkład próbkowania prowadzi do symulacji, w której bariery energetyczne są niewidoczne. Oznacza to, że algorytm sprawdza wszystkie dostępne stany (korzystne i mniej korzystne) znacznie szybciej niż algorytm Metropolis.

### 3. Metodologia w ćwiczeniu

Kroki w WLS są podobne do tych w algorytmie Metropolis, ale teraz wykorzystuje się funkcję gęstości stanów  $g(E_i)$  zamiast współczynnika Boltzmanna:

1. Zaczynamy od dowolnej konfiguracji spinu  $\alpha_k = s_1, s_2, ..., s_N$  oraz z dowolnymi wartościami gęstości stanów  $g(E_i) = 1, i = 1, \ldots, M$ , gdzie  $M = 2^N$  to liczba stanów układu.

- 2. Generujemy próbną konfigurację  $\alpha_{k+1}$  przez:
- wybieranie cząstki i losowo
- obracanie spinu i.
- 3. Wyliczamy energię  $E_{\alpha tr}$  konfiguracji próbnej.

4. Jeśli  $g(E_{\alpha tr}) \leq g(E_k)$ , akceptujemy próbę, czyli ustawiamy  $\alpha_{k+1} = \alpha_{tr}$ . 5. Jeśli  $g(E_{\alpha tr}) > g(E_{k}),$  akceptujemy próbę z prawdopodobieństwem  $P = g(E_{\alpha k})/g(E_{\alpha tr})$ : - wybieramy jednolitą liczbę losową  $0 \leq r_i \leq 1$ .

- ustawiamy  $\alpha_{k+1}$  równe  $\alpha_{tr}$  gdy  $P \geq r_j$  lub  $\alpha_k$  gdy  $P < r_j$ .

Ta zasada akceptacji może być zwięźle wyrażona jako:

$$
P(E_{\alpha k} \to E_{\alpha tr}) = min[1, \frac{g(E_{\alpha k})}{g(E_{\alpha tr})}],
$$
\n(6)

która w sposób oczywisty zawsze akceptuje stany o niskiej gęstości (nieprawdopodobne). 6. Gdy mamy nowy stan, modyfikujemy aktualną gęstość stanów  $q(E_i)$  za pomocą multi-współczynnika składania f:

$$
g(E_{\alpha k+1}) \to f \cdot g(E_{\alpha k+1}),
$$

i dodajemy 1 do kosza w histogramie odpowiadającym nowej energii:

$$
H(E_{\alpha k+1}) \to H(E_{\alpha k+1}) + 1.
$$

7. Wartość mnożnika jest empiryczna. Zaczynamy od liczby Eulera  $f = e = 2,71828$ , która wydaje się zapewniać dobrą równowagę między bardzo dużą liczbą małych kroków (małe f) a zbyt szybkimi skokami w przestrzeni energetycznej (duże f). Ponieważ entropia  $S = k_B \cdot ln[g(E_i)] \rightarrow k_B[ln[g(E_i)] + lnf]$ , odpowiada jednostajnemu wzrostowi entropii o  $k_B$ .

8. Nawet przy rozsądnych wartościach f, powtarzane mnożenia prowadzą do wykładniczego wzrostu wielkości g. Może to spowodować przepełnienia zmiennoprzecinkowe i zgodną z tym utratę informacji (ostatecznie wielkość  $g(E_i)$ ) nie ma znaczenia, ponieważ funkcja jest znormalizowana). Tych przepełnień można uniknąć poprzez pracę z logarytmami wartości funkcji, w którym to przypadku aktualizacja gęstości stanów staje się

$$
ln[g(E_i)] \rightarrow ln[g(E_i)] + ln[f].
$$

9. Trudność z przechowywaniem  $ln(q(E_i))$  polega na tym, że do obliczenia prawdopodobieństwa potrzebny jest stosunek wartości  $q(E_i)$ . Można to obejść, wykorzystując tożsamość  $x = exp(ln[x])$  do wyrażenia stosunku jako:

$$
\frac{g(E_{\alpha k})}{g(E_{\alpha tr})} = exp[ln \frac{g(E_{\alpha k})}{g(E_{\alpha tr})}] = exp[ln[g(E_{\alpha k})]] \exp[ln[g(E_{\alpha tr})]].
$$
 (7)

Z kolei  $g(E_k) = f \cdot g(E_k)$  jest modyfikowane do

$$
ln[g(E_k)] \to ln[g(E_k)] + ln[f].
$$

10. Spacer losowy w  $E_i$  trwa do momentu uzyskania płaskiego histogramu odwiedzonych wartości energii. Płaskość histogramu jest regularnie testowana (co 10 000 iteracji), a spacer kończy się, gdy histogram jest wystarczająco płaski. Wartość f jest następnie redukowana, aby następny spacer zapewniał lepsze przybliżenie do  $q(E_i)$ . Płaskość mierzy się, porównując wariancję w  $H(E_i)$  do jej średniej. Chociaż w przypadku małych problemów, takich jak nasz, można uzyskać płaskość 90%- 95%, wymagane jest tylko 80%: √

Jeśli  $\frac{H_{max}-H_{min}}{H_{max}+H_{min}}$  < 0, 2 to przerywamy, a f →  $\overline{f}(\ln[f] \to \ln[f/2])$ 

11. Następnie zachowujemy wygenerowane  $q(E_i)$  i resetujemy wartości histogramu  $h(E_i)$  do zera.

12. Spacery są kończone i rozpoczynane są nowe, dopóki nie zostanie osiągnięta znacząca korekta gęstości stanów. Jest to mierzone przez wymaganie mnożnika  $f \simeq 1$ w ramach pewnego poziomu tolerancji; na przykład  $f \leq 1 + 10^{-8}$ . Jeśli algorytm się powiedzie, histogram powinien być płaski w swoich granicach.

13. Ostatnim etapem symulacji jest normalizacja wydedukowanej gęstości stanów

 $g(E_i)$ . Dla modelu Isinga z N spinami w górę lub w dół, warunek normalizacji wynika ze znajomości całkowitej liczby stanów:

$$
\sum_{E_i} g(E_i) = 2^N g^{(norm)}(E_i) = \frac{2^N}{\sum_{E_i} g(E_i)} g(E_i)
$$
 (8)

Ponieważ na sumę największy wpływ mają te wartości energii, w których  $q(E_i)$  jest duże, może nie być dokładne dla gęstości o niskim  $E_i$ , które mają niewielki wpływ na sumę. W związku z tym, bardziej precyzyjna normalizacja, przynajmniej jeśli symulacja wykonała dobrą robotę w zajmowaniu wszystkich stanów energetycznych, polega na wymaganiu, aby istniały tylko dwa stany podstawowe o energiach  $E =$ 2N (jeden ze wszystkimi obrotami i jeden ze wszystkimi obrotami w dół):

$$
\sum_{E_i=-2N} g(E_i) = 2 \tag{9}
$$

W obu przypadkach dobrą praktyką jest znormalizowanie  $q(E_i)$  z jednym warunkiem, a następnie użycie drugiego jako sprawdzenia.

| y | $\frac{0}{2}$ |    |          |  | $\frac{1}{2}$ $\frac{2}{3}$ $\frac{3}{4}$ $\frac{4}{5}$ $\frac{5}{8}$ $\frac{6}{5}$ $\frac{7}{8}$ |    |
|---|---------------|----|----------|--|---------------------------------------------------------------------------------------------------|----|
|   | $\frac{8}{2}$ |    |          |  | $9 \t10 \t11 \t12 \t13 \t14 \t15$                                                                 |    |
|   |               |    |          |  |                                                                                                   |    |
|   |               |    |          |  |                                                                                                   |    |
|   |               |    |          |  |                                                                                                   |    |
|   |               |    |          |  |                                                                                                   |    |
|   |               |    |          |  |                                                                                                   |    |
|   |               |    |          |  |                                                                                                   |    |
|   | 56            | 57 | 58 59 60 |  | 61 61                                                                                             | 63 |

Rysunek 1: Schemat numeracji zastosowany w naszej implementacji WLS modelu 2-D Ising ze spinami siatki 8 x 8

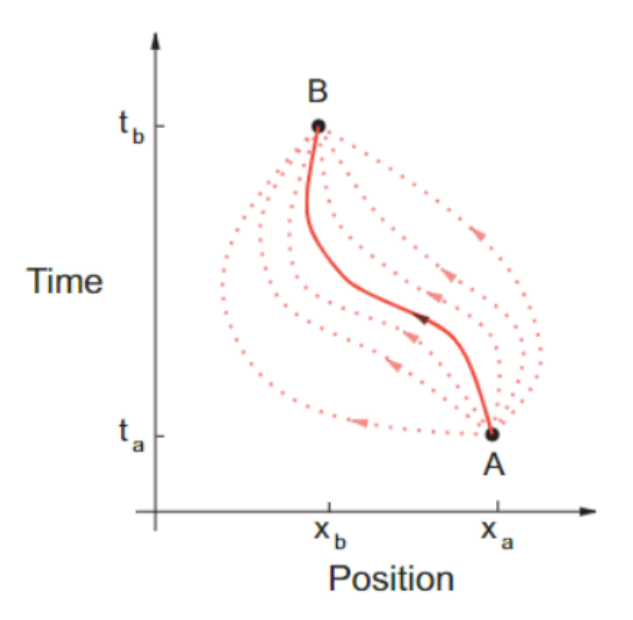

Rysunek 2: W ujęciu mechaniki kwantowej z całką ścieżkową Feynmana zbiór ścieżek łączy początkowy punkt czasoprzestrzenny A z końcowym punktem B. Linia ciągła to trajektoria, po której podąża cząstka klasyczna, podczas gdy linie przerywane to dodatkowe ścieżki próbkowane przez cząstkę kwantową. Klasyczna cząstka w jakiś sposób "wie" z wyprzedzeniem, że podróż

po klasycznej trajektorii minimalizuje akcję S.

### 4. Bibliografia

W raporcie nie posłużyliśmy się żadną bibliografią. Całość jest na podstawie prezentacji, która z kolei była na podstawie dokoumentu PDF odnośnie tejże metody.